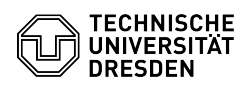

## ELSE: Mittel freigeben / Offene Aufgaben in Ihrer ELSE-Inbox

## 06.05.2024 15:18:29

## **FAQ-Artikel-Ausdruck**

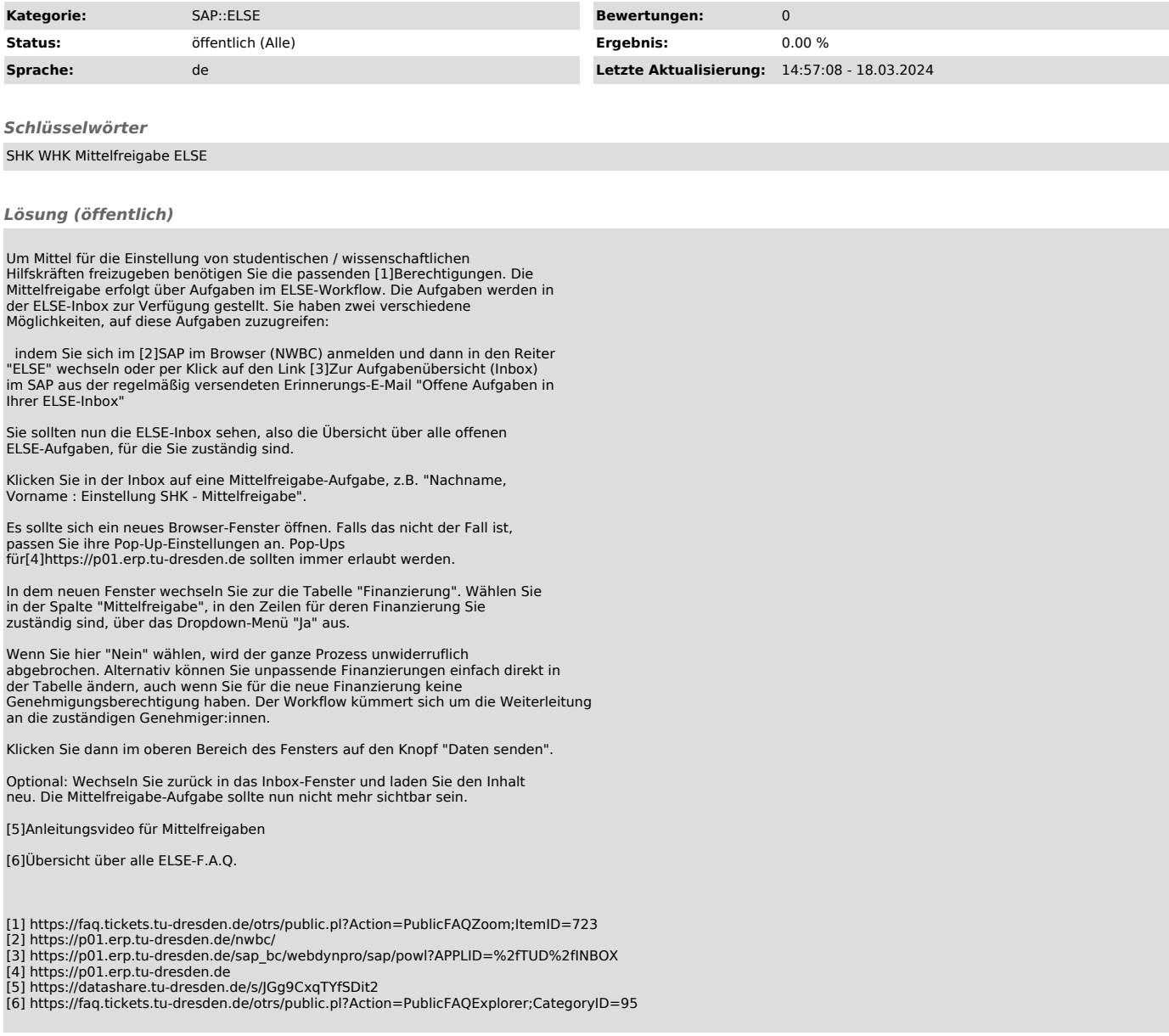